### Диаграмма и содержимое базы данных sql

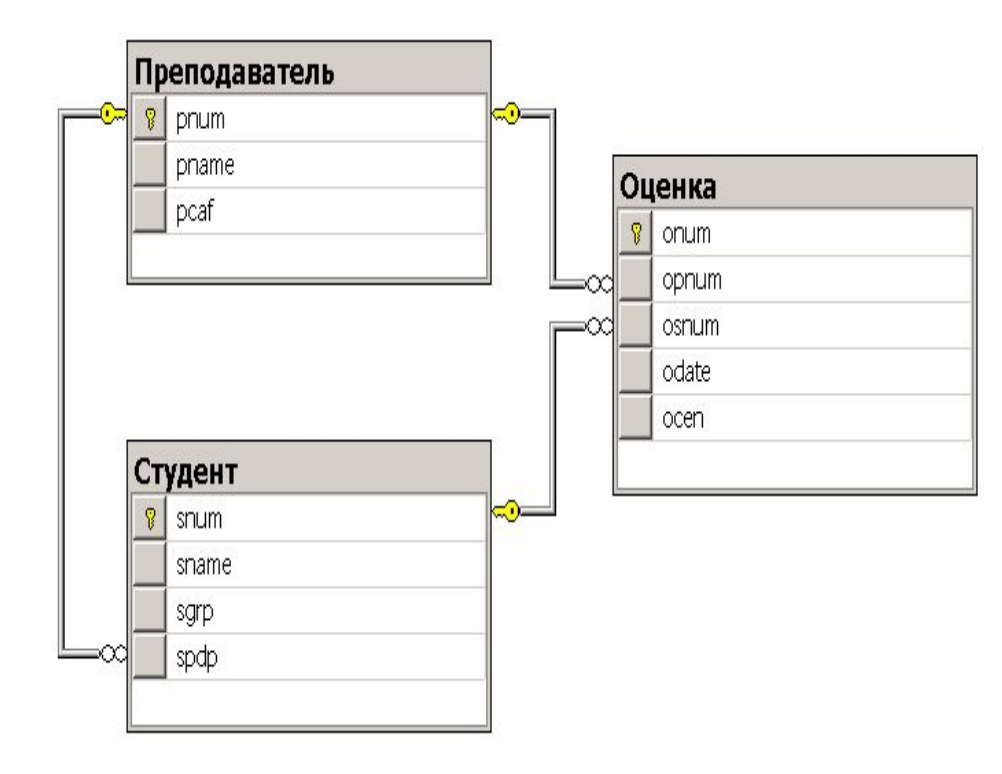

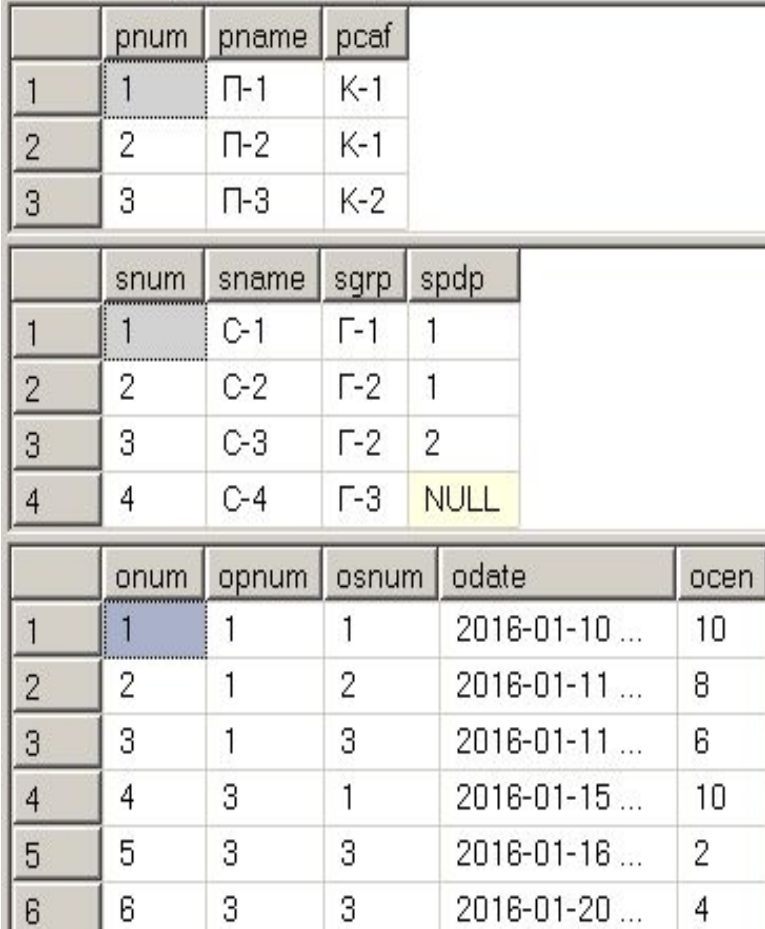

## Использование индексов для поиска

**■ Select \* from Оценка where osnum = 4**

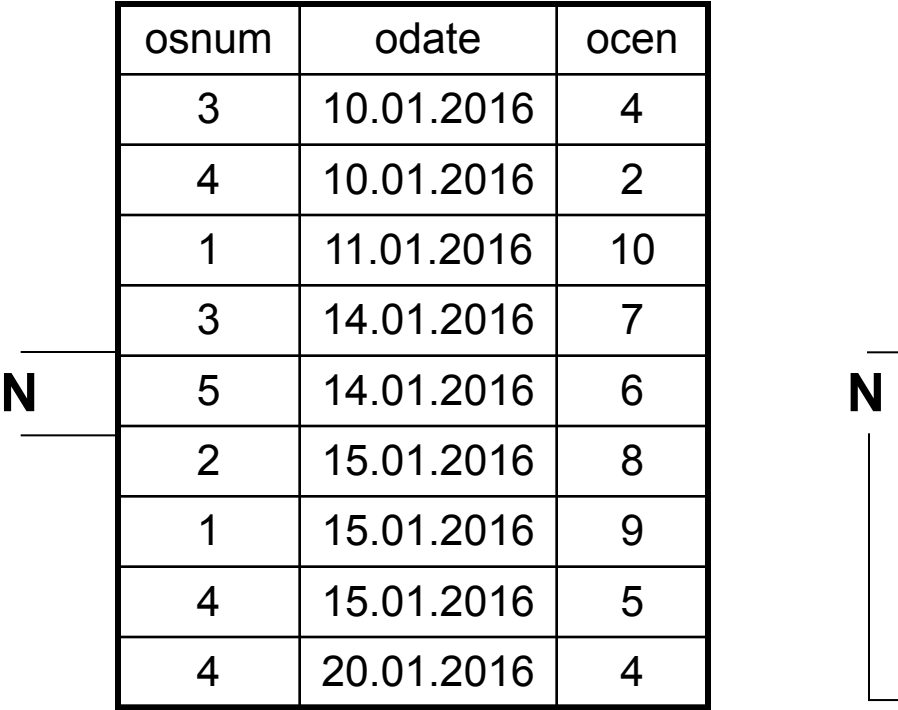

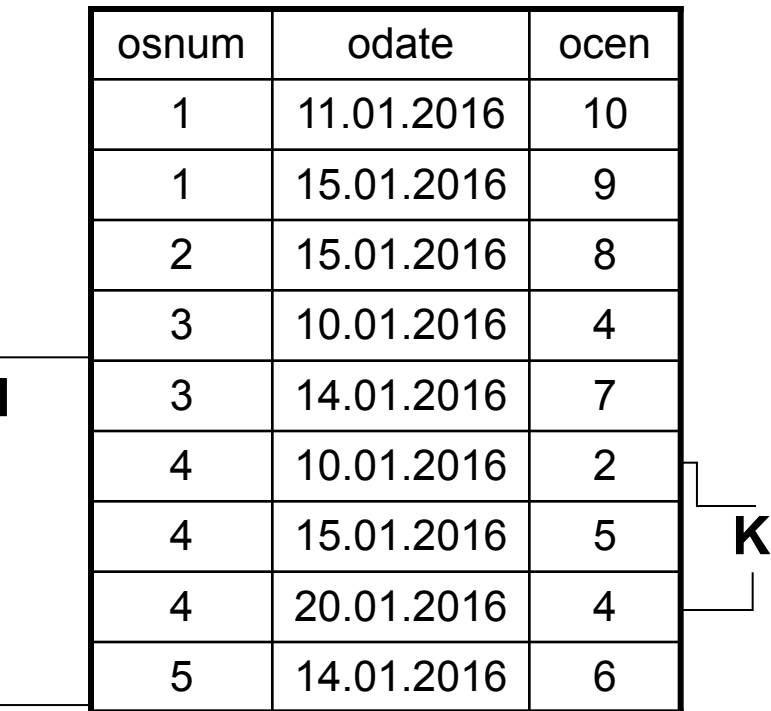

Полный просмотр – O(N) Дихотомия – O(Log(N) + Avg(K)) Коэффициент селективности индекса **S = Avg(K) / N**; 0 < S <= 1; Avg(K) = N / count(distinct osnum) => **S = 1 / count(distinct osnum)**

#### Использование индексов при сортировке

**■ Select \* from Оценка order by osnum**

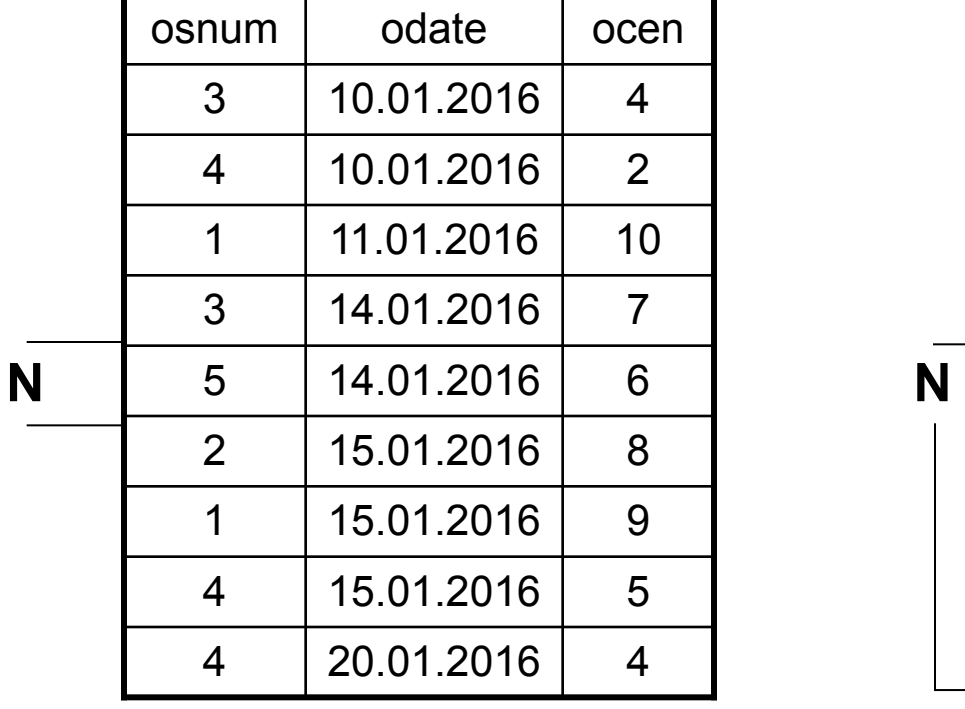

Выполнение сортировки – O(N\*Log(N))

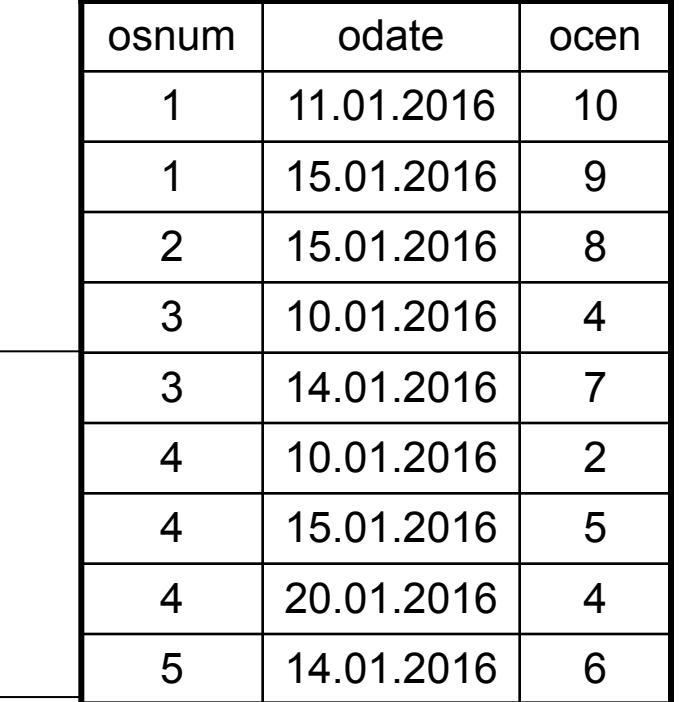

Выборка по индексу – O(N)

### Использование индексов для группировки

**■ Select osnum, avg(ocen) as ao from Оценка group by osnum**

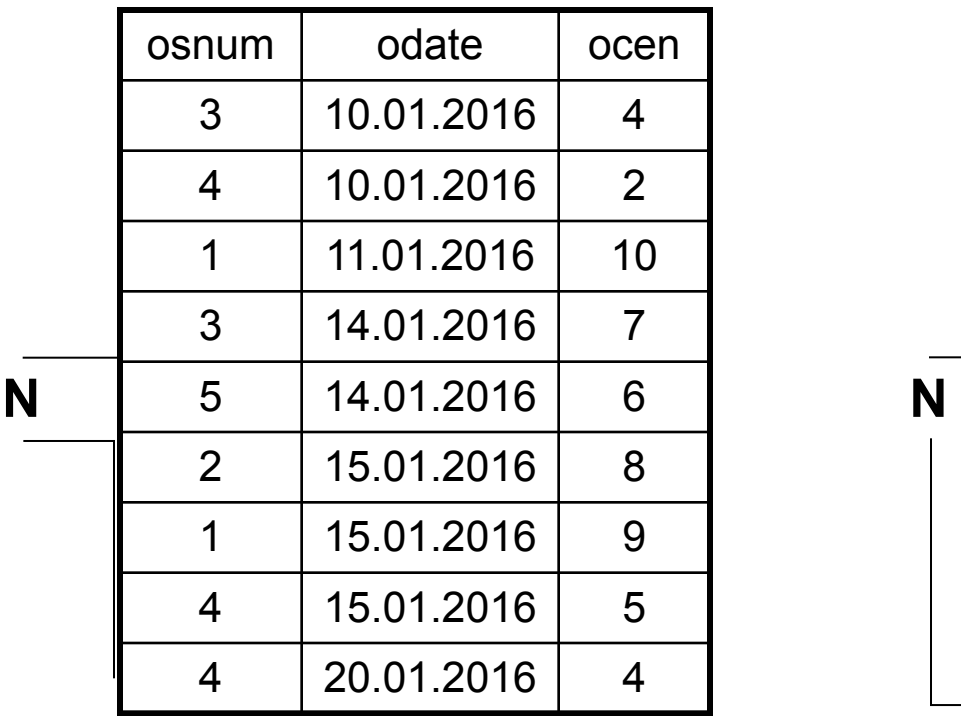

Без сортировки –  $O(N^2)$ Сортировка – O(N\*Log(N)), затем группировка

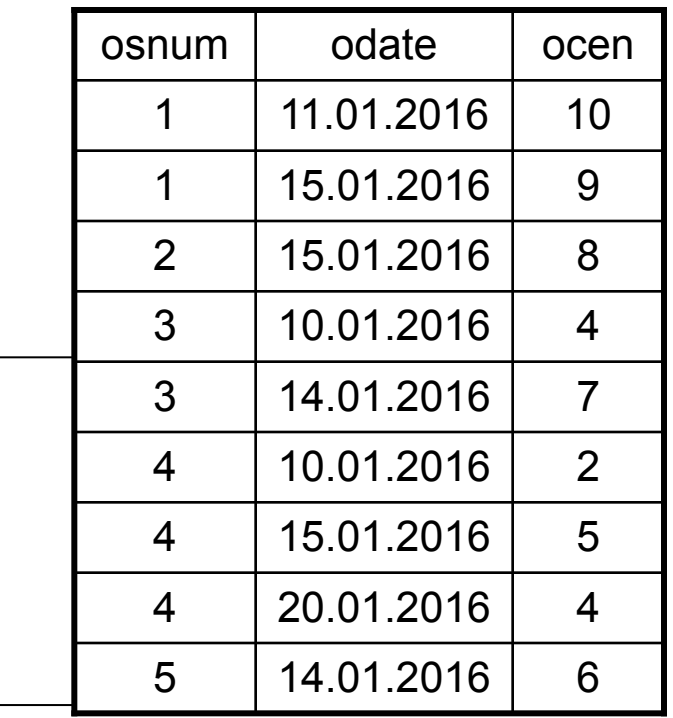

Выборка по индексу и группировка – O(N)

Использование индексов при соединении таблиц

**■ Select sname, odate, ocen from Студент, Оценка where snum = osnum**

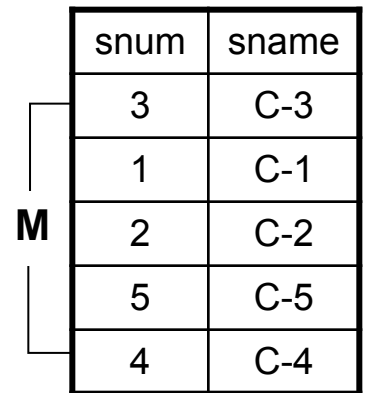

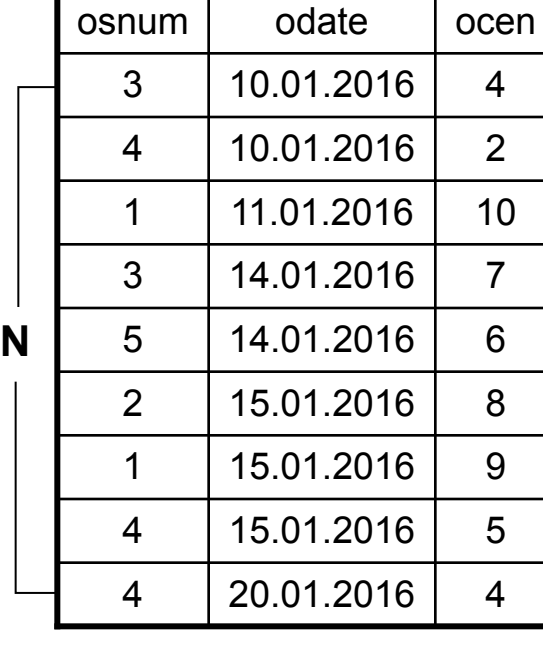

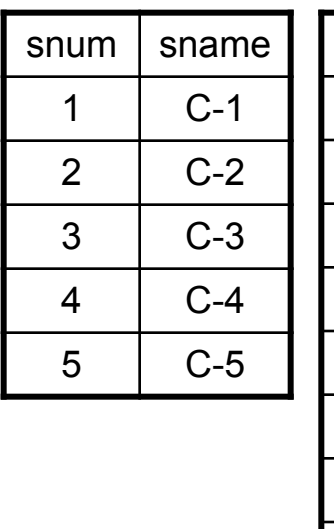

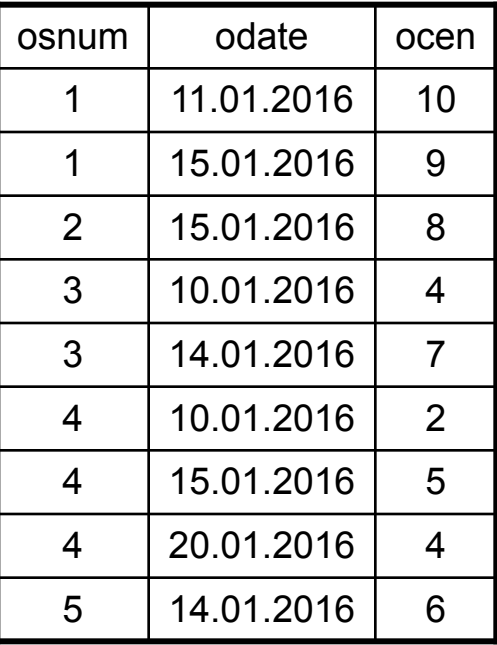

Без сортировки – O(M\*N) Две сортировки –  $O(M^*Log(M) + N^*Log(N))$ 

Проход двумя указателями –  $O(M+N)$ 

# Использование составных индексов

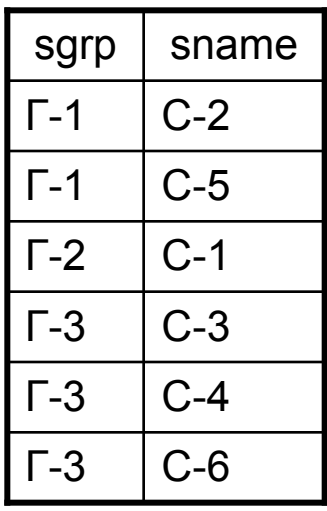

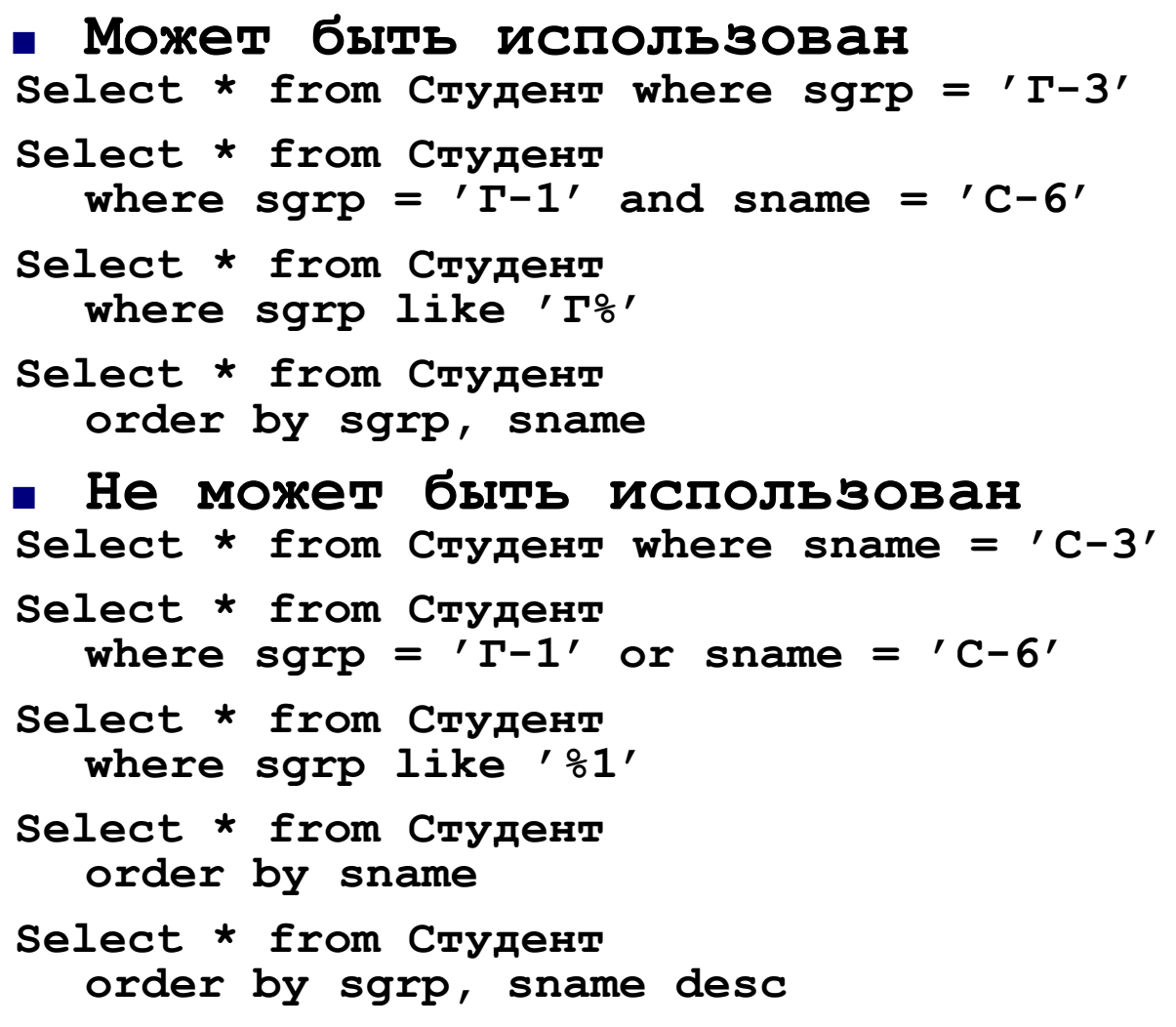

# Структура кластерного индекса

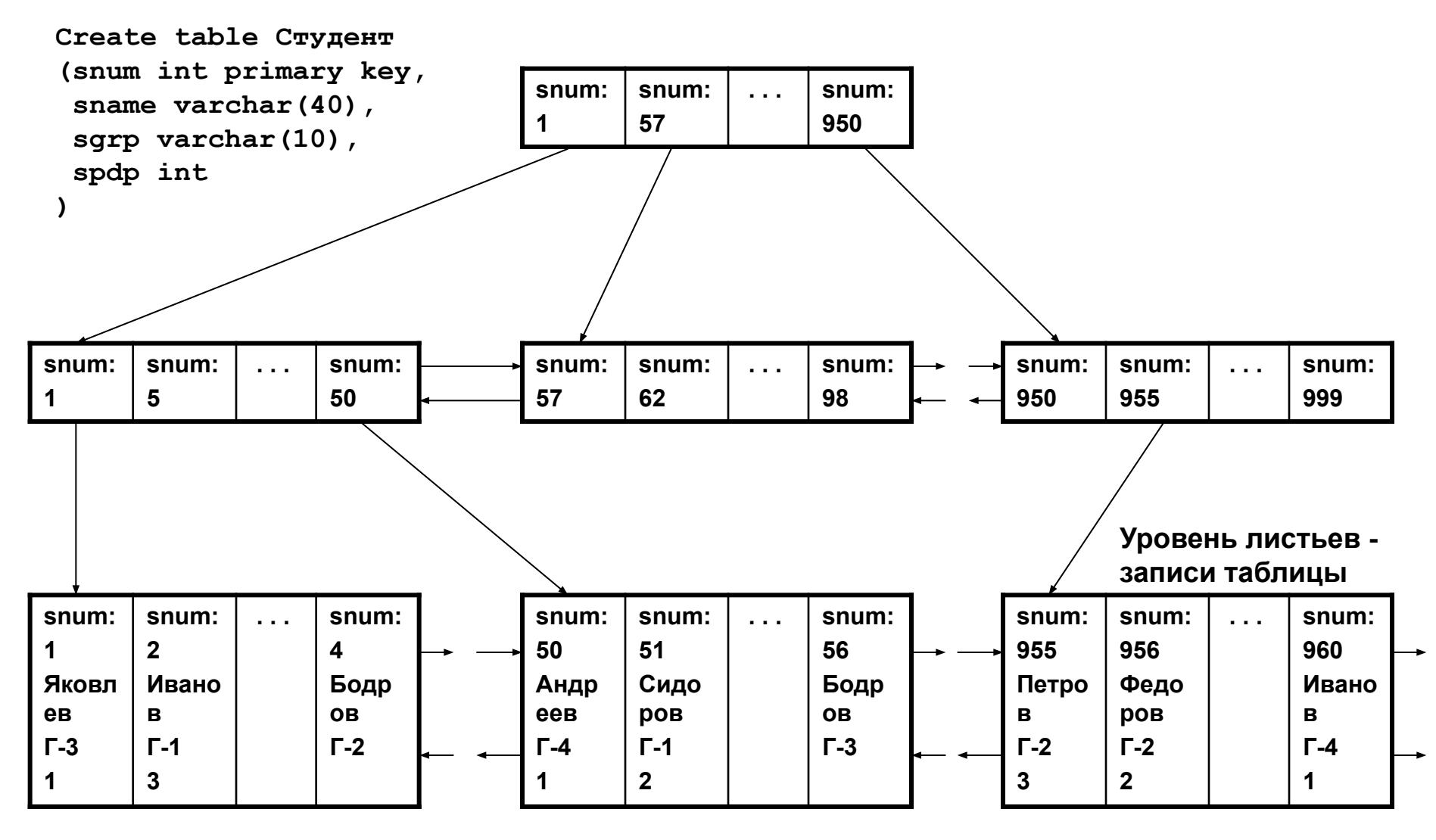

7

# Структура не кластерного индекса

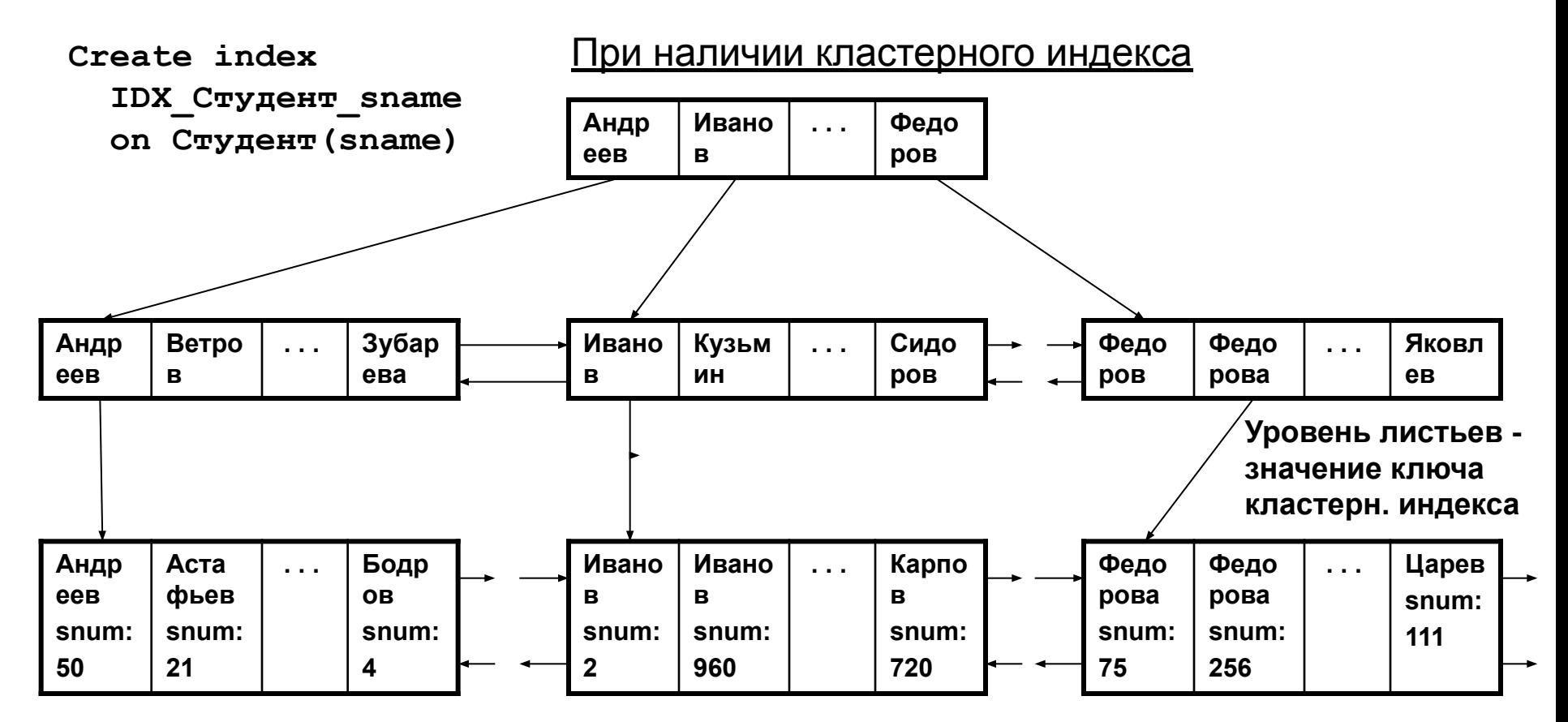

При отсутствии кластерного индекса листья не кластерного индекса ссылаются на записи таблицы

### Создание индекса в среде Management Studio (Tables – Design – Indexes/Keys)

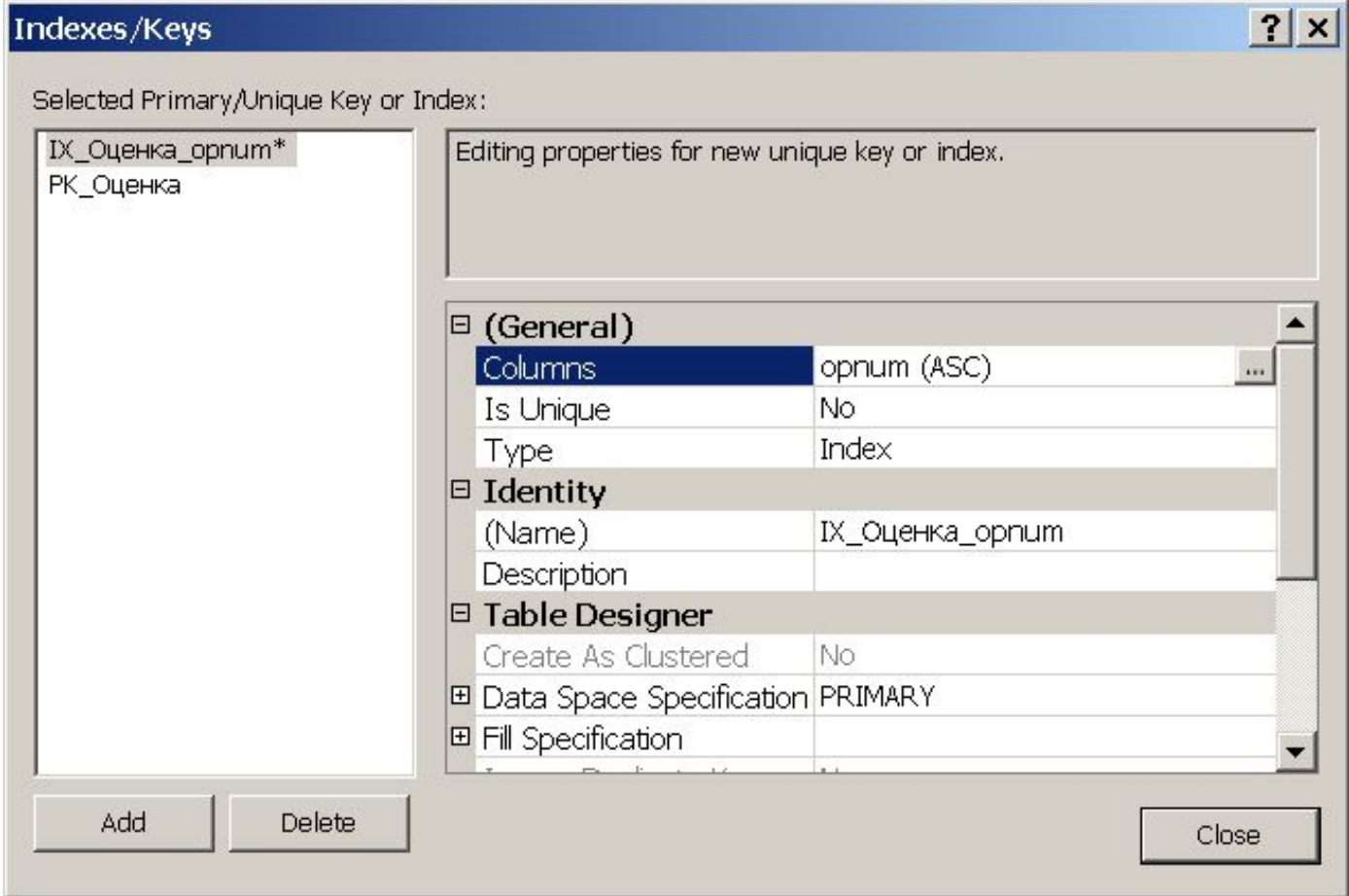

9

### Создание индекса в среде Management Studio (Tables - Indexes)

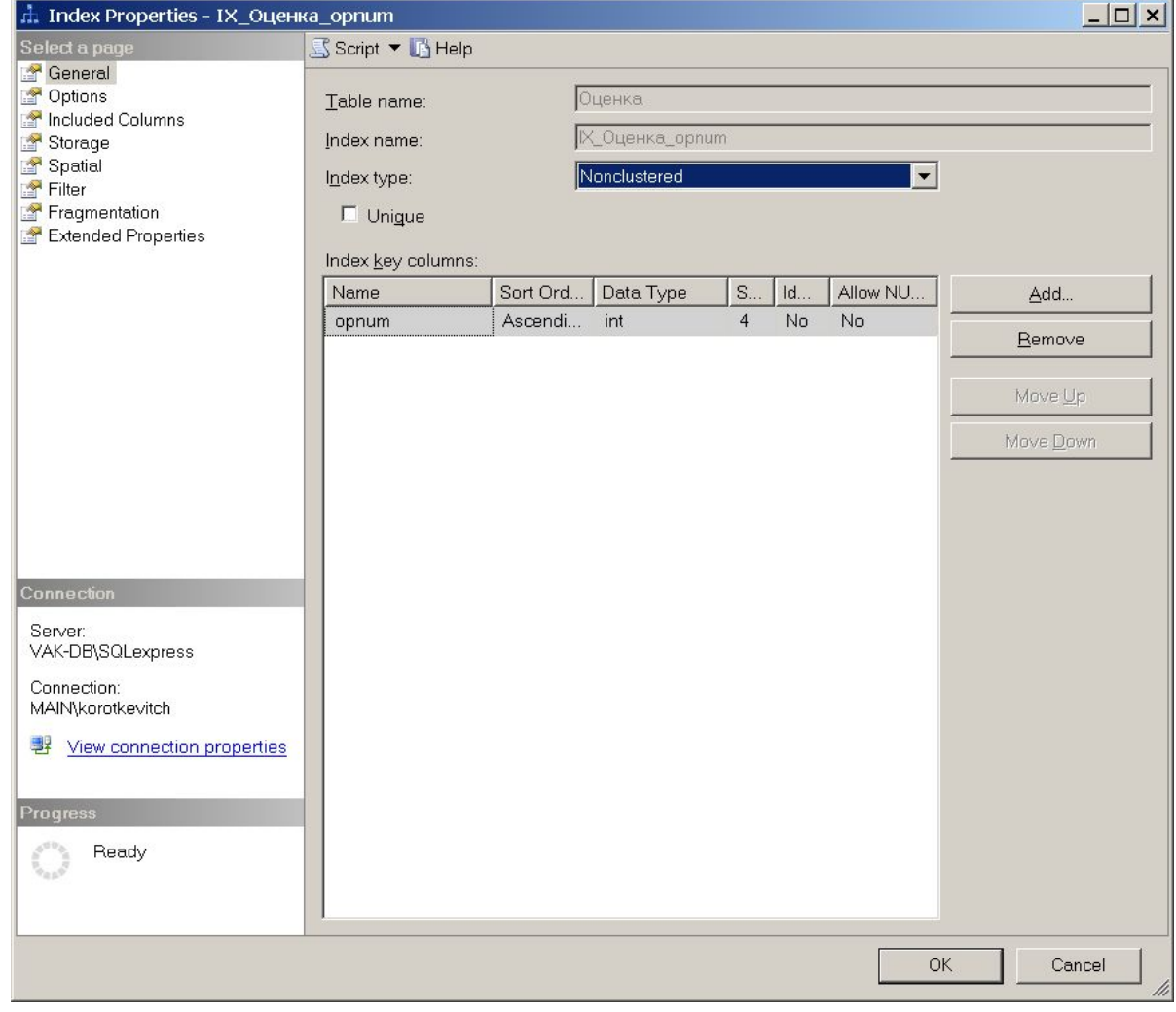

#### Создание индекса оператором CREATE INDEX

**■ CREATE [ UNIQUE ] [ CLUSTERED | NONCLUSTERED ] INDEX имя\_индекса ON таблица(поле [ ASC | DESC ] [ ,... ] ) [ INCLUDE (поле [ ,... ] ) ] [ WITH ( параметр\_индекса [ ,... ] ) ]**

**■ INCLUDE – покрывающий индекс Create index IDX\_Студент\_sgrp on Студент(sgrp,sname) include(spdp)** При выполнении запроса не нужно читать данные из таблицы: **Select sgrp, sname, spdp from Студент order by sgrp, sname**

```
■ параметр_индекса:
FILLFACTOR = значение | 
IGNORE DUP KEY = \{ ON \mid OFF \}DROP \overline{EXISTING} = \{ ON \mid OFF \}
```
**■ DROP INDEX имя\_таблицы.имя\_индекса – уничтожение индекса DROP INDEX имя\_индекса ON имя\_таблицы**

## Создание индексов для таблиц базы данных SQL – 0210.sql

■ Создать индексы, которые могут быть использованы для ускорения выполнения следующих запросов:

**Select sname, pname from Преподаватель, Студент where spdp = pnum Select pname, sname, odate, ocen from Преподаватель, Студент, Оценка where opnum = pnum and osnum = snum Select \* from Преподаватель order by pcaf, pname Select \* from Преподаватель where pcaf = 'К-1' Select \* from Преподаватель order by pname Select \* from Студент order by sname Select sgrp, sname, spdp from Студент order by sgrp, sname Select odate, count(\*) as dcol from Оценка**

**group by odate**